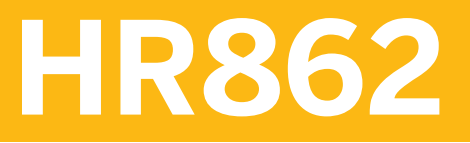

**SAP SuccessFactors Learning Administration - Additional Topics**

COURSE OUTLINE

Course Version: 2311 Course Duration:

## **SAP Copyrights, Trademarks and Disclaimers**

© 2023 SAP SE or an SAP affiliate company. All rights reserved.

No part of this publication may be reproduced or transmitted in any form or for any purpose without the express permission of SAP SE or an SAP affiliate company.

SAP and other SAP products and services mentioned herein as well as their respective logos are trademarks or registered trademarks of SAP SE (or an SAP affiliate company) in Germany and other countries. Please see <https://www.sap.com/corporate/en/legal/copyright.html> for additional trademark information and notices.

Some software products marketed by SAP SE and its distributors contain proprietary software components of other software vendors.

National product specifications may vary.

These materials may have been machine translated and may contain grammatical errors or inaccuracies.

These materials are provided by SAP SE or an SAP affiliate company for informational purposes only, without representation or warranty of any kind, and SAP SE or its affiliated companies shall not be liable for errors or omissions with respect to the materials. The only warranties for SAP SE or SAP affiliate company products and services are those that are set forth in the express warranty statements accompanying such products and services, if any. Nothing herein should be construed as constituting an additional warranty.

In particular, SAP SE or its affiliated companies have no obligation to pursue any course of business outlined in this document or any related presentation, or to develop or release any functionality mentioned therein. This document, or any related presentation, and SAP SE's or its affiliated companies' strategy and possible future developments, products, and/or platform directions and functionality are all subject to change and may be changed by SAP SE or its affiliated companies at any time for any reason without notice. The information in this document is not a commitment, promise, or legal obligation to deliver any material, code, or functionality. All forward-looking statements are subject to various risks and uncertainties that could cause actual results to differ materially from expectations. Readers are cautioned not to place undue reliance on these forward-looking statements, which speak only as of their dates, and they should not be relied upon in making purchasing decisions.

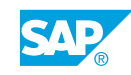

# **Typographic Conventions**

American English is the standard used in this handbook. The following typographic conventions are also used.

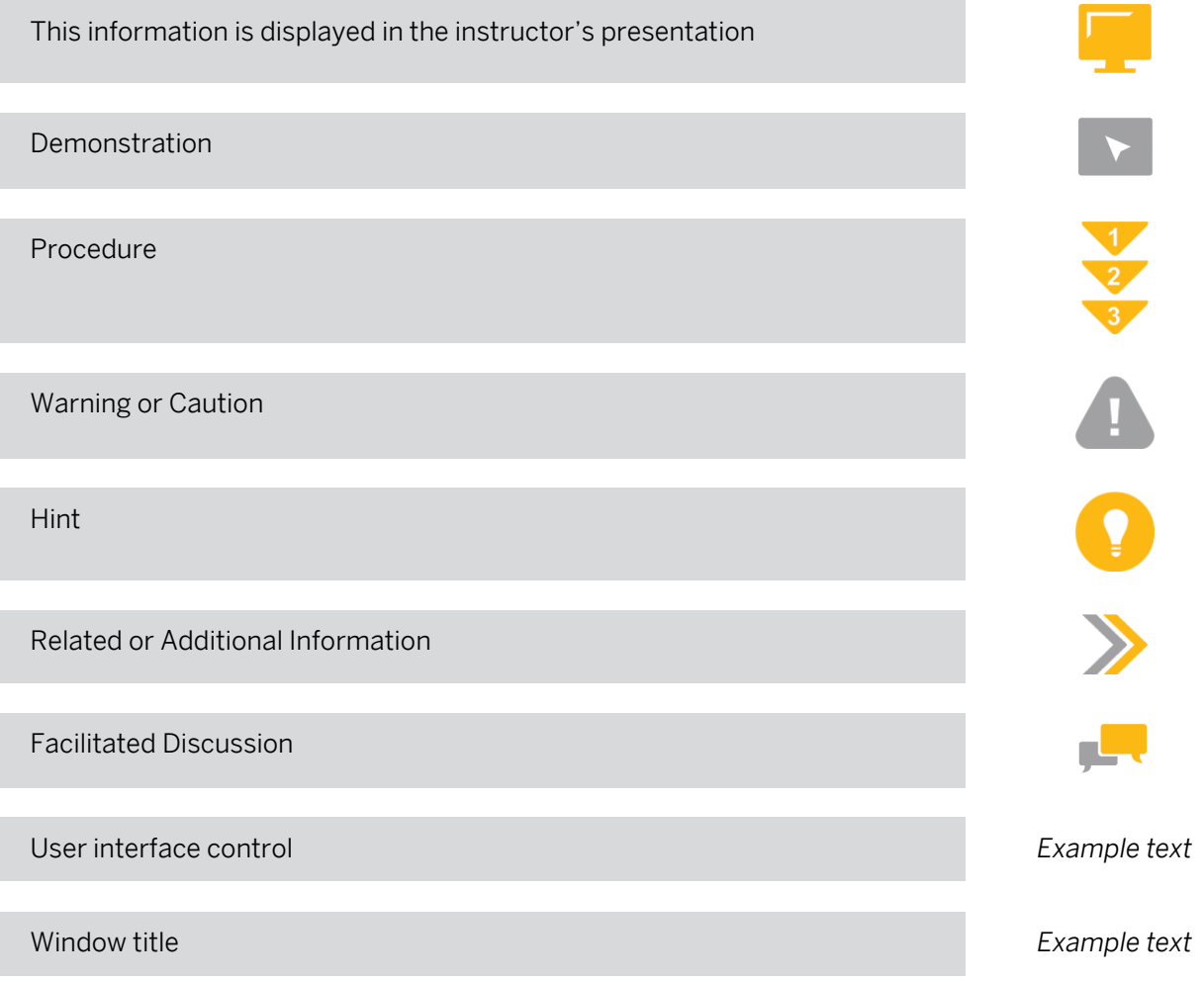

## **Contents**

#### [vii](#page-6-0) [Course Overview](#page-6-0)

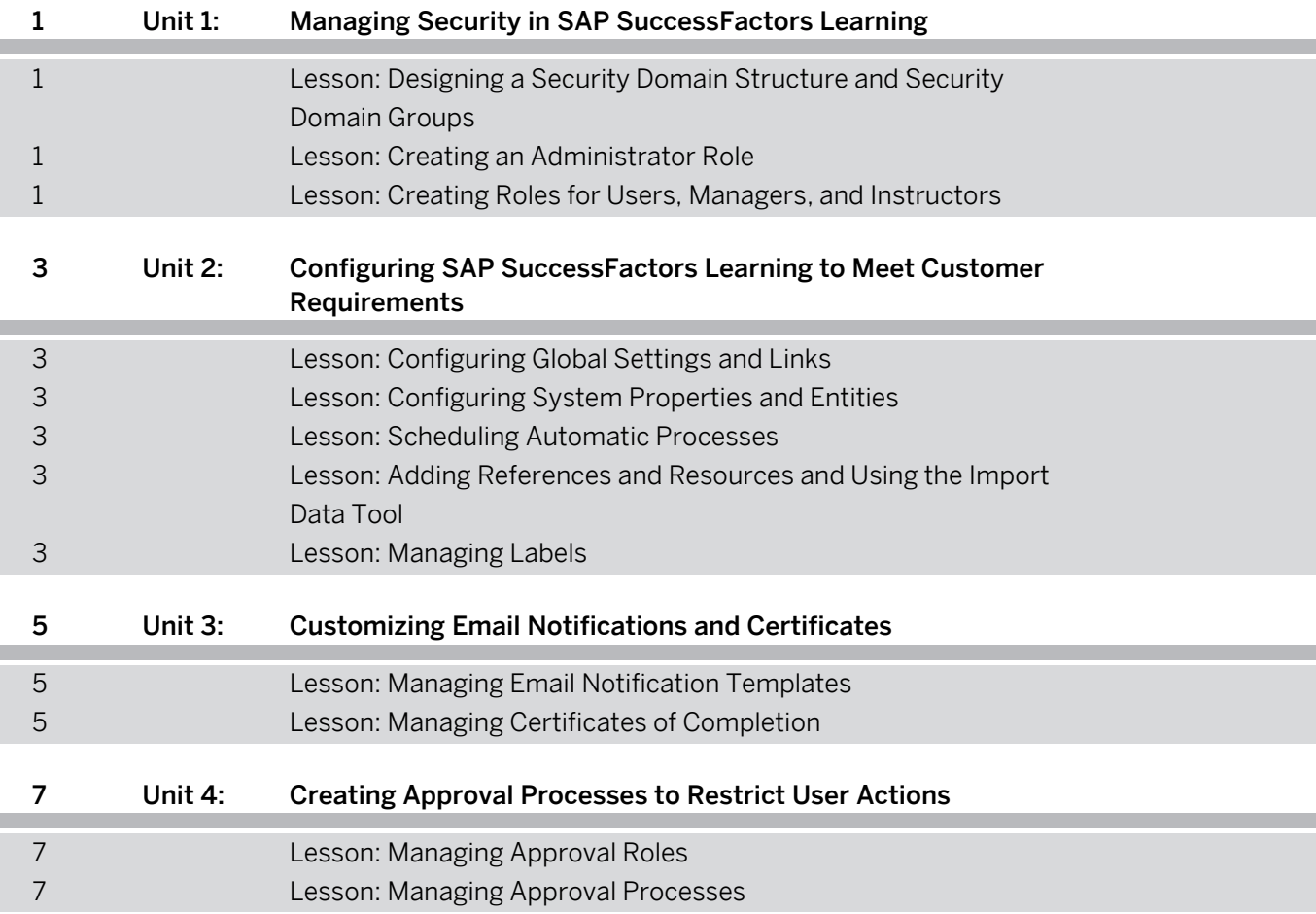

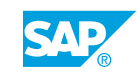

## <span id="page-6-0"></span>**Course Overview**

#### TARGET AUDIENCE

This course is intended for the following audiences:

- Application Consultant
- System Administrator

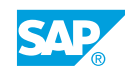

## <span id="page-8-0"></span>**UNIT 1 Managing Security in SAP SuccessFactors Learning**

### **Lesson 1: Designing a Security Domain Structure and Security Domain Groups**

### Lesson Objectives

After completing this lesson, you will be able to:

- Create a security domain structure
- Associate a security domain type entity to a security domain
- Create a security domain group

### **Lesson 2: Creating an Administrator Role**

#### Lesson Objectives

After completing this lesson, you will be able to:

- Create a template administrator role
- Add permissions to an administrator role
- Apply security domain groups
- Create an administrator entity

### **Lesson 3: Creating Roles for Users, Managers, and Instructors**

#### Lesson Objectives

- Create a user role in SAP SuccessFactors Learning
- Add permissions to a user role
- Create an instructor role
- Add permissions to an instructor role

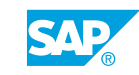

## <span id="page-10-0"></span>**UNIT 2 Configuring SAP SuccessFactors Learning to Meet Customer Requirements**

## **Lesson 1: Configuring Global Settings and Links**

### Lesson Objectives

After completing this lesson, you will be able to:

- Configure global application, user, and registration settings
- Create and use Easy Links

## **Lesson 2: Configuring System Properties and Entities**

#### Lesson Objectives

After completing this lesson, you will be able to:

- Configure properties files
- Add a custom field

## **Lesson 3: Scheduling Automatic Processes**

#### Lesson Objectives

After completing this lesson, you will be able to:

• Configure Automatic Process Managers (APMs)

### **Lesson 4: Adding References and Resources and Using the Import Data Tool**

#### Lesson Objectives

After completing this lesson, you will be able to:

- Manually add references and resources
- Use the Import Data tool to add references, import entities and other values

## **Lesson 5: Managing Labels**

#### Lesson Objectives

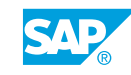

• Modify and add custom labels

## <span id="page-12-0"></span>**UNIT 3 Customizing Email Notifications and Certificates**

## **Lesson 1: Managing Email Notification Templates**

### Lesson Objectives

After completing this lesson, you will be able to:

- Create and edit an email notification template
- Generate a direct link and use the link in an email notification

## **Lesson 2: Managing Certificates of Completion**

#### Lesson Objectives

- Configure certificate templates
- Modify a certificate of completion
- Apply a template to items, classes, and programs

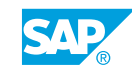

## <span id="page-14-0"></span>**UNIT 4 Creating Approval Processes to Restrict User Actions**

## **Lesson 1: Managing Approval Roles**

### Lesson Objectives

After completing this lesson, you will be able to:

- Create an approval role
- Assign an approval role to a user

## **Lesson 2: Managing Approval Processes**

#### Lesson Objectives

- Create an approval process
- Apply an approval process to items and classes

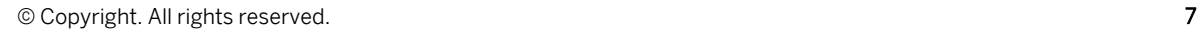

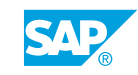